## **Msp Task List 10**

**Techrepublic Staff**

 Microsoft Project 2019 Step by Step Cindy M. Lewis, Carl Chatfield, Timothy Johnson, 2019-04-23 The quick way to learn Microsoft Project 2019! This is learning made easy. Get more done quickly with Microsoft Project 2019. Jump in wherever you need answers–brisk lessons and informative screenshots show you exactly what to do, step by step. Other Project users will want to grab this book as well. Quickly start new plans, build task lists, and assign resources View resource capacity and track progress Capture and fine-tune work and cost details Visualize schedules with Gantt charts and other views and reports Consolidate projects, and share resources across plans Manage modern Agile projects (James Mills, Jr., contributor) Customize Project to maximize your efficiency Leverage improvements to task linking, timelines, and accessibility Master PM best practices while you learn Project Look up just the tasks and lessons you need

 **Microsoft Project 2013 Step by Step** Carl S. Chatfield,Timothy D. Johnson,2013 A guide to the project management tool covers such topics as creating tasks and assign constraints, estimating project costs, resolving scheduling problems, creating project reports, and consolidating projects.

 **Managing Projects With Microsoft Project 2000** Gwen Lowery,Teresa S. Stover,2002-02-28 Learn proven project management strategies as you master the world's #1 project management software Here's a winning combination: a series of successful project management strategies that cover every phase of the process AND an insider's guide to the most powerful and versatile project management software available anywhere. That's what you'll find in Managing Projects with Microsoft Project 2000. A synchronized learning system helps you get with the program Microsoft Project 2000 brings

21st-century power to this already formidable tool. Whether you're an experienced user preparing to upgrade to Microsoft Project 2000 or an aspiring project manager who needs to understand the big picture as you gain control of the details, this remarkable one-stop guide helps you make the most of this outstanding new program. It puts you in control of every new feature and enhanced capability, including how to: SCHEDULE TASKS AND TRACK PROGRESS using task calendars, deadline dates, estimated durations, baseline and interim plans, and more MANAGE RESOURCES FOR BETTER TASK SCHEDULING with new methods that let you vary resource availability, specify material resources, and set task priorities for resource leveling MODEL PROJECTS GRAPHICALLY WITH NETWORK DIAGRAM VIEW, which offers flexible viewing and formatting of program information in a graphical layout of tasks MANAGE TASKS AND RESOURCES ACROSS A WORKGROUP with Microsoft Project Central-a Webbased companion to Microsoft Project 2000 that allows for task delegation up and down organizational lines, task progress reporting, and narrative status reporting WORK FASTER AND SMARTER by jump-starting new products with templates, grouping tasks and resources, creating your own work breakdown structure numbering scheme-and much, much more

 Project 2003 Personal Trainer CustomGuide Inc,2005 Now included with Microsoft Office, Project 2003 is the world's leading project management tool. With extensive help resources and printing assistance, Project 2003 enables users to organize and track tasks and resources efficiently to keep projects on time and within budget.If you want to realize the immense potential of Microsoft Project 2003 and harness the many features and functionality of this powerful tool, you need Project 2003 Personal Trainer. It includes everything you want to know about Project 2003--

and then plenty more. It's the most complete and engaging tutorial available for Microsoft Project.As part of O'Reilly's new Personal Trainer Series, this book is based on content from CustomGuide (www.customguide.com), a leading provider of computer training materials that fly in the face of traditional, dry course materials that bore users to tears. CustomGuide is dedicated to delivering courseware, quick references, software bulletins, and e-learning courses that are fun, flexible, and easy to use.And this book is no exception to their rule. Project 2003 Personal Trainer lets you, whatever your technical expertise (or lack thereof), learn exactly what you need to know--at your own pace. Unlike many consumer software tutorials that dumb down (and dull up) the material or make it exceptionally technical and confusing, this book is written in a style that you'll find entertaining, easy to follow, and most of all, clear and informative.Beginning with the fundamentals of planning and managing a project with Microsoft Project 2003, the book then includes sections on: working with the task list managing costs, timelines, and available resources using the project database viewing and updating a project tracking progress creating reports handling multiple projects The fully illustrated Project 2003 Personal Trainer features dozens of timesaving, task-oriented lessons, includes detailed diagrams, and comes with a fully interactive CD tutorial to guide your learning--everything you need to become a Project pro.

 **Microsoft Project 2010** Microsoft Official Academic Course,2011-09-21 The most up to date features are covered for this latest Microsoft release, Project 2010. You can be certain this book helps you introduce your students to the wide array of new features this powerful, easy-to-use tool offers. Learn about powerful new ways to help your students deliver their best work.

 Using Microsoft Project 2002 Tim Pyron,2002 This edition has been thoroughly updated to reflect a new product incorporated in Project called Enterprise Project. Topics covered include scheduling tasks effectively and tracking costs.

 **Microsoft Project 2016 Step by Step** Carl Chatfield,Timothy Johnson,2016-04-08 The quick way to learn Microsoft Project 2016! This is learning made easy. Get more done quickly with Project 2016. Jump in wherever you need answers–brisk lessons and colorful screenshots show you exactly what to do, step by step. Ouickly start a new plan, build task lists, and assign resources Share your plan and track your progress Capture and fine-tune work and cost details Use Gantt charts and other views and reports to visualize project schedules Share resources across multiple plans and consolidate projects Master project management best practices while you learn Project Look up just the tasks and lessons you need

 Microsoft Project 2010 Step by Step Carl Chatfield,Timothy Johnson,2010-06-02 Experience learning made easy-and quickly teach yourself how to manage your projects with Project 2010. With Step By Step, you set the pace-building and practicing the skills you need, just when you need them! Topics include building a project plan and fine-tuning the details; scheduling tasks, assigning resources, and managing dependencies; monitoring progress and costs; keeping projects on track; communicating project data through Gantt charts and other views.

 **Microsoft Project Step by Step (Covering Project Online Desktop Client)** Cindy M. Lewis,2022-03-02 The quick way to learn Microsoft Project! This is learning made easy. Get more done quickly with Microsoft Project. Jump in wherever you need answers. Brisk lessons and detailed screenshots show you exactly what to do, step by step. Quickly start a new plan, build task lists, and assign resources Share your plan and track your progress Capture and fine-tune work and cost details Use Gantt charts and other views and reports to visualize project schedules Share resources across multiple plans and consolidate projects Manage Agile plans using the new task boards to create backlogs, plan sprints, and hold scrum meetings Learn more about integrating Project with Microsoft 365 solutions for collaboration Master project management best practices as you learn Project Easily identify the features and lessons you need

 **Microsoft Office Project 2007 All-in-One Desk Reference For Dummies** Elaine Marmel,Nancy C. Muir,2011-02-09 Microsoft Office Project 2007 Allin-One Desk Reference For Dummies is a compilation of multiple short reference-style books covering Microsoft Project, enhanced by the format of a single, easy-to-use, task-oriented step-by-step package. All-in-One For Dummies books are made up of multiple minibooks that could each stand alone. Each minibook covers one topic completely. This book features a companion Web site where readers can download Microsoft Project add-ins, templates, and author-generated materials. The book also features a gate-fold cheat sheet that contains myriad quick-reference information, tips, and shortcuts for reference when using Microsoft Project 2007. The structure of the book is as follows: Book I: Project Basics Book II: Structure of a Project Book III: Defining Task Details Book IV: Establishing Task Timing Book V: Working with Resources and Costs Book VI: Communicating Project Information Book VII: Resolving Problems with Your Plan Book VIII: Tracking Book IX: Advanced Project Topics Book X: Project in the Enterprise Environment Book XI: Project Case Studies

 **Microsoft Project 2010: The Missing Manual** Bonnie Biafore,2010-06-21 Microsoft Project is brimming with features to help you manage any project, large or small. But learning the software is only half the battle. What you really need is real-world guidance: how to prep your project before touching your PC, which Project tools work best, and which ones to use with care. This book explains it all, helping you go from project manager to project master. Get a project management primer. Discover what it takes to handle a project successfully Learn the program inside out. Get step-by-step instructions for Project Standard and Project Professional Build and refine your plan. Put together your team, schedule, and budget Achieve the results you want. Build realistic schedules, and learn how to keep costs under control Track your progress. Measure your performance, make course corrections, and manage changes Use Project's power tools. Customize Project's features and views, and transfer info directly between Project and other programs

 PRINCE2 Planning and Control Using Microsoft Project Paul E. Harris,2007 Annotation A uesr guide written for Project Management Professionals in any industry who wish to learn or improve their skills in Microsoft Project 2000 onwards in conjunction with the PRINCE2 Project Management Methodology, and discover how to get the most out of the software up to an intermediate level using Standard or Professional versions.

 *Planning and Control Using Microsoft Project and PMBOK® Guide Third Edition* Paul E. Harris,2007 Aimed at Project Management Professionals who understand the PMBOK registered] Guide Third Edition processes and wish to learn how to use Microsoft Office Project to plan and control their projects in a PMBOK registered] environment, this user guide and training manual helps them discover how to gain the most from the software.

*Microsoft Project 2016 Training Manual Classroom*

*in a Book* TeachUcomp ,2015-10-27 Complete classroom training manuals for Microsoft Project 2016. Two manuals (Introductory and Advanced) in one book. 185 pages and 101 individual topics. Includes practice exercises and keyboard shortcuts. You will learn introductory through advanced concepts including assigning and managing tasks and resources, tracking project tasks, developing dynamic reports and much more. Topics Covered: Getting Acquainted with Project 1. About Project 2. Starting Project 3. Project Management Terms and Concepts 4. The Project Environment 5. The Title Bar 6. The Ribbon 7. The "File" Tab and Backstage View 8. The Scroll Bars 9. The Quick Access Toolbar 10. The Entry Bar 11. The Status Bar 12. Touch Mode Project Basics 1. Opening Projects 2. Closing Projects 3. Creating New Projects 4. Saving Projects 5. Changing Project Views 6. Planning a Project Tasks 1.Creating Tasks 2. Editing and Deleting Tasks 3. Setting Task Duration 4. Linking Tasks 5. Marking Milestones 6. Using Phases and Summary Tasks 7. Using Task Notes Resources 1. Project Resources Overview 2. Creating Work Resources 3. Creating Material Resources 4. Creating Cost Resources 5. Entering Costs for Project Resources 6. Scheduling Work Resources 7. Creating New Base Calendars Resource and Task Assignment 1. Assigning Work Resources to Tasks 2. Assigning Material Resources to Tasks 3. Assigning Cost Resources to Tasks 4. The Team Planner Tracking Project Tasks 1. Creating Project Baselines 2. Updating Multiple Tasks in a Project 3. Updating Tasks Individually 4. Rescheduling Uncompleted Work Formatting Gantt Chart Views 1. Formatting Text in a Gantt Chart 2. Formatting Gridlines in a Gantt Chart 3. Formatting the Task Bar Layout in a Gantt Chart 4. Formatting Columns in Gantt Charts 5. Applying Bar and Gantt Chart Styles 6. Drawing Objects 7. Formatting Timescale in Gantt Charts 8. Creating Custom Views Other

Project Views 1. Using Timeline View 2. Creating Multiple Timelines 3. The Task Usage View 4. The Network Diagram View 5. The Calendar View 6. Printing Views Advanced Task Management 1. Setting Task Lead and Lag Time 2. Using Task Constraints 3. Task Types 4. Setting Deadlines 5. Interrupting Tasks 6. Moving and Rescheduling Tasks 7. Inspecting Tasks 8. Creating Recurring Tasks 9. Entering Fixed Costs 10. Critical Paths 11. Using WBS Codes Advanced Resource Management 1. Applying Multiple Resource Rates 2. Advanced Resource Availability 3. Using Work Contours 4. Material Resource Consumption Rates 5. Delaying Resource Assignments Advanced Project Tracking 1. Monitoring Resource Allocation 2. Leveling Overallocated Resources 3. Monitoring Project Costs 4. Monitoring Project Statistics Advanced Project Tools 1. Using the Organizer 2. Making Macros 3. Customizing the Ribbon 4. Creating and Linking Resource Pools 5. Using and Updating Resource Pools 6. Consolidating and Linking Multiple Projects Reporting 1. Using Earned Value Analysis 2. Creating Basic Reports 3. Selecting Report Objects 4. Changing the Report View 5. Basic Report Formatting 6. Inserting Report Objects 7. Managing Reports 8. Basic Page Setup for Reports 9. Advanced Page Setup for Reports 10. Printing Reports Modifying Report Objects 1. Selecting, Moving and Resizing Report Charts 2. Using the Field List with Report Charts 3. Designing Report Charts 4. Formatting Report Charts 5. Using Report Tables 6. Designing Report Tables 7. Setting Report Table Layout Options 8. Modifying Pictures, Text Boxes and Shapes 9. Formatting Text Boxes and Shapes 10. Formatting Report Pictures Visual Reporting 1. Using Visual Reports

 **Microsoft Project Resource Guide** Techrepublic Staff,1995 Collection of tips and techniques from IT project experts at TechRepublic to help make

the most of Microsoft's project management application. Features and functionlity of Microsoft Project, getting started, beyond the basics. Tools and templates are on the accompanying CD-ROM.

 **Construction Project Management** Kumar Neeraj Jha,2011 Construction Project Management deals with different facets of construction management emphasizing the basic concepts that any engineering student is supposed to know. The major principles of project management have been derived through real life case studies from the field. Simplified examples have been used to facilitate better understanding of the concepts before going into the large and complex problems. The book features computer applications (Primavera and MS Project) used to explain planning, scheduling, resource leveling, monitoring and reporting; it is highly illustrated with line dia.

 *Using Microsoft Office Project 2003* Tim Pyron,2004 By covering this project management tool, this work offers the reader an understanding of the features, functions and best practices of project management.

 **Microsoft Project 2007: The Missing Manual** Bonnie Biafore,2007-08-17 Schedules, budgets, communications, resources. Projects big and small include them all, and Microsoft Project 2007 can help you control these variables -- not be controlled by them. But Project is complex software, and learning it is, well, a project in itself. Get up to speed fast with Microsoft Project 2007: The Missing Manual. Written by project management expert Bonnie Biafore, this book teaches you how to do everything from setting budgets and tracking schedules to testing scenarios and recognizing trouble spots before your project breaks down. Find out what's new in Project 2007 from previous versions, and get help choosing the right edition, whether it's Project

Standard, Project Professional, or Enterprise Project Management Solution. With Microsoft Project 2007: The Missing Manual, you get more than a simple software how-to. You also get a rundown on project management basics and plenty of solid advice on how to use Project to: Define your project and plan your approach Estimate your project, set up a budget, define tasks, and break the work into manageable chunks Create a schedule, define the sequence of work, and learn the right way to use date constraints and deadlines Build a project team and assign resources to tasks: who does what Refine the project to satisfy objectives by building reality into the schedule, and learn to keep project costs under control Track progress and communicate with team members via reports, information sharing, and meetings that work Close out your project and take away valuable lessons for the future Microsoft Project 2007 is the flagship of all project management programs, and this Missing Manual is the book that should have been in the box. No project manager should be without it.

 Microsoft Project 2007 Bible Elaine Marmel,2011-06-15 Take control of your projects with this in-depth quide Whether you're managing a project for a small team or supervising a corporate assignment involving hundreds, the power of Microsoft Project 2007 and the detailed information in this comprehensive guide can keep you on track. From setting budgets to allocating resources to tracking results, each of the book's seven parts thoroughly focuses on key elements in a logical sequence so you can find what you need. Identify your goals and the scope of your projects Manage projects across organizations and multiple locations Get the most out of Gantt charts and views Assign tasks, check progress, and make adjustments Issue interim reports and look at the Big Picture Create a custom HTML page with VBA and

*11*

VBScript Import and export Project information What's on the CD-ROM? You'll find a wealth of trial versions, demo software, sample projects, and bonus appendixes on the CD-ROM, including Milestones Professional(r) - Advanced formatting, calculation, Web publishing, and reporting features PERT Chart Expert - Create eye-opening PERT chart project plans PlanView(r) Project Portfolio Management - A comprehensive decisionmaking platform for enterprises WBS Chart Pro - Plan your projects with these graphing tools System Requirements: See the CD-ROM Appendix for details and complete system requirements. Note: CD-ROM/DVD and other supplementary materials are not included as part of eBook file.

 **Planning and Scheduling Using Microsoft Office** Project 2007 Paul Harris, 2009 This book is an update of the book published in 2007, it includes new workshops and some new text. It designed to teach project management professionals how to use Microsoft Project in a project environment. The book is based on Microsoft Office Project 2007 but may be used with Microsoft Project 2000, 2002 or 2003 as the book outlines the differences between the versions. This book may be used with Microsoft Project as either: a self teach book, or a user guide, or a training manual for a two day training course. A user guide written for Project Management Professionals in any industry who wish to learn or improve their skills in Microsoft Project 20007 and discover how to get the most out of the software up to an intermediate level in a single project environment using Standard or Professional versions.

This is likewise one of the factors by obtaining the soft documents of this **Msp Task List 10** by online. You might not require more era to spend to go to the books foundation as competently as

search for them. In some cases, you likewise complete not discover the revelation Msp Task List 10 that you are looking for. It will entirely squander the time.

However below, with you visit this web page, it will be correspondingly unconditionally simple to acquire as with ease as download lead Msp Task List 10

It will not take on many era as we tell before. You can complete it even if pretense something else at house and even in your workplace. as a result easy! So, are you question? Just exercise just what we have enough money below as competently as review **Msp Task List 10** what you in the same way as to read!

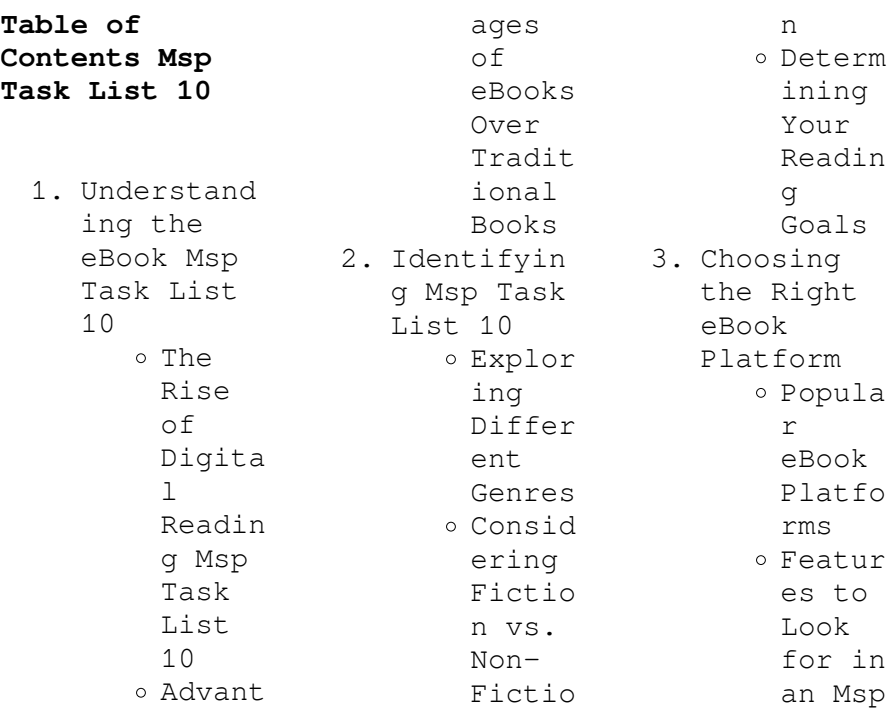

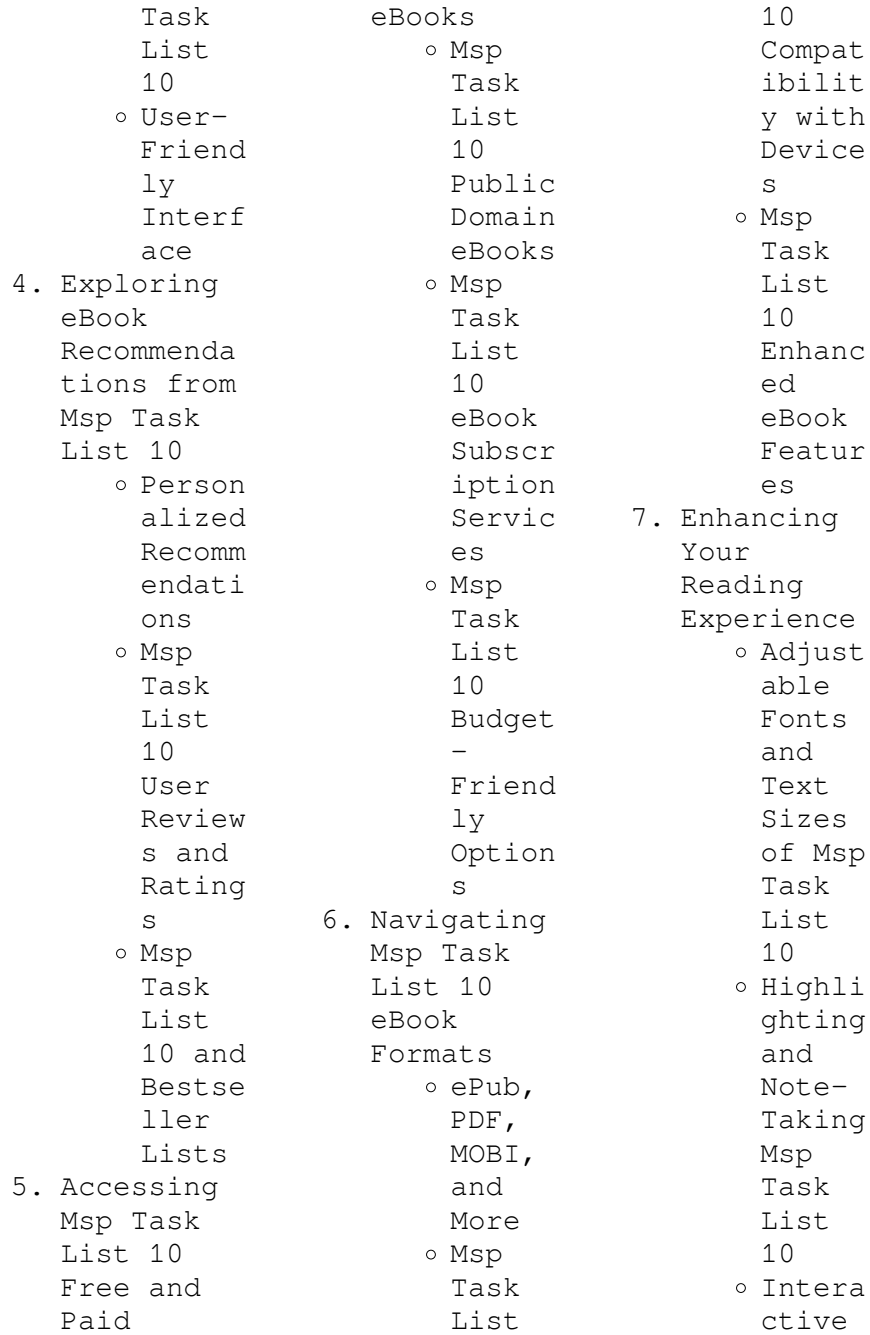

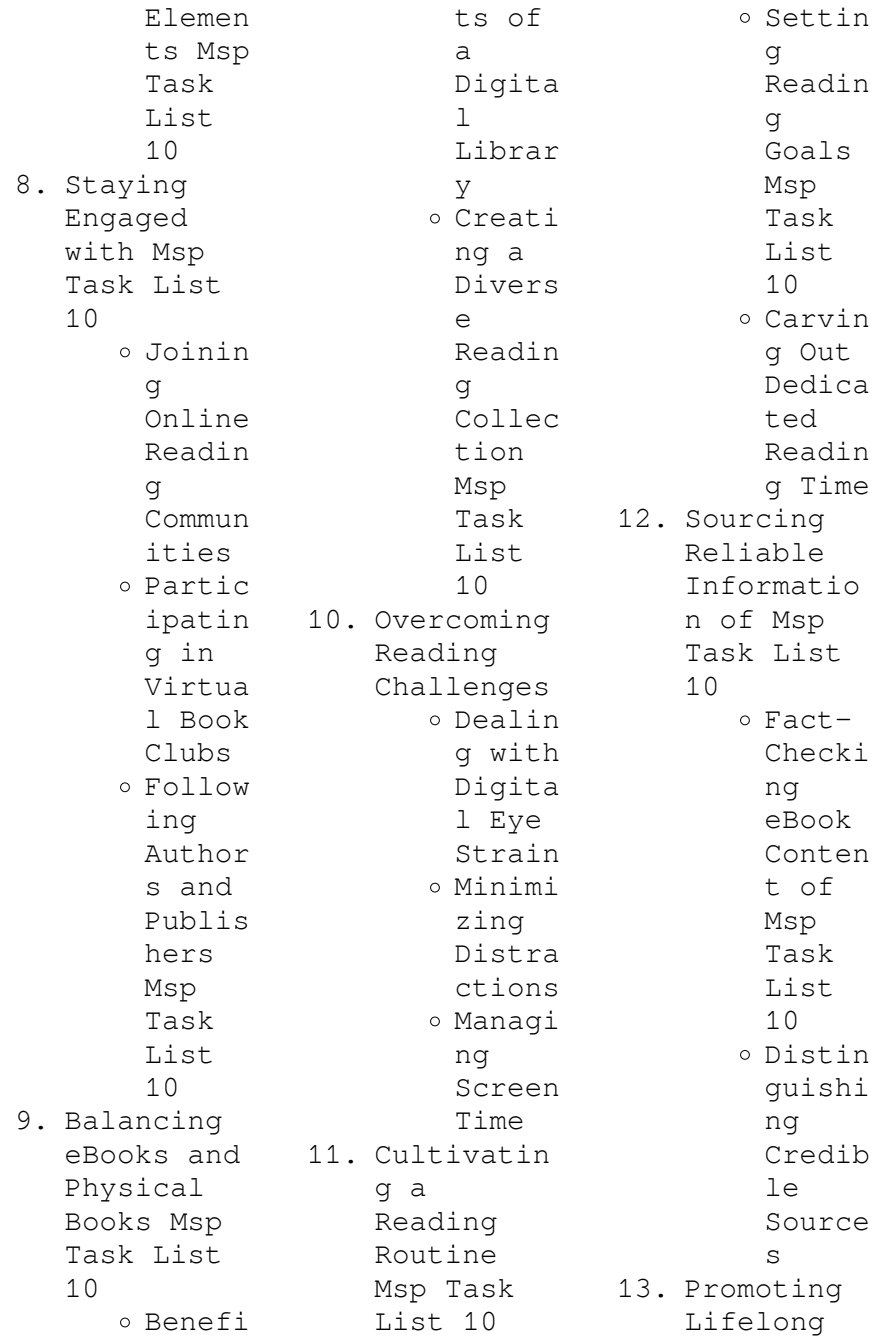

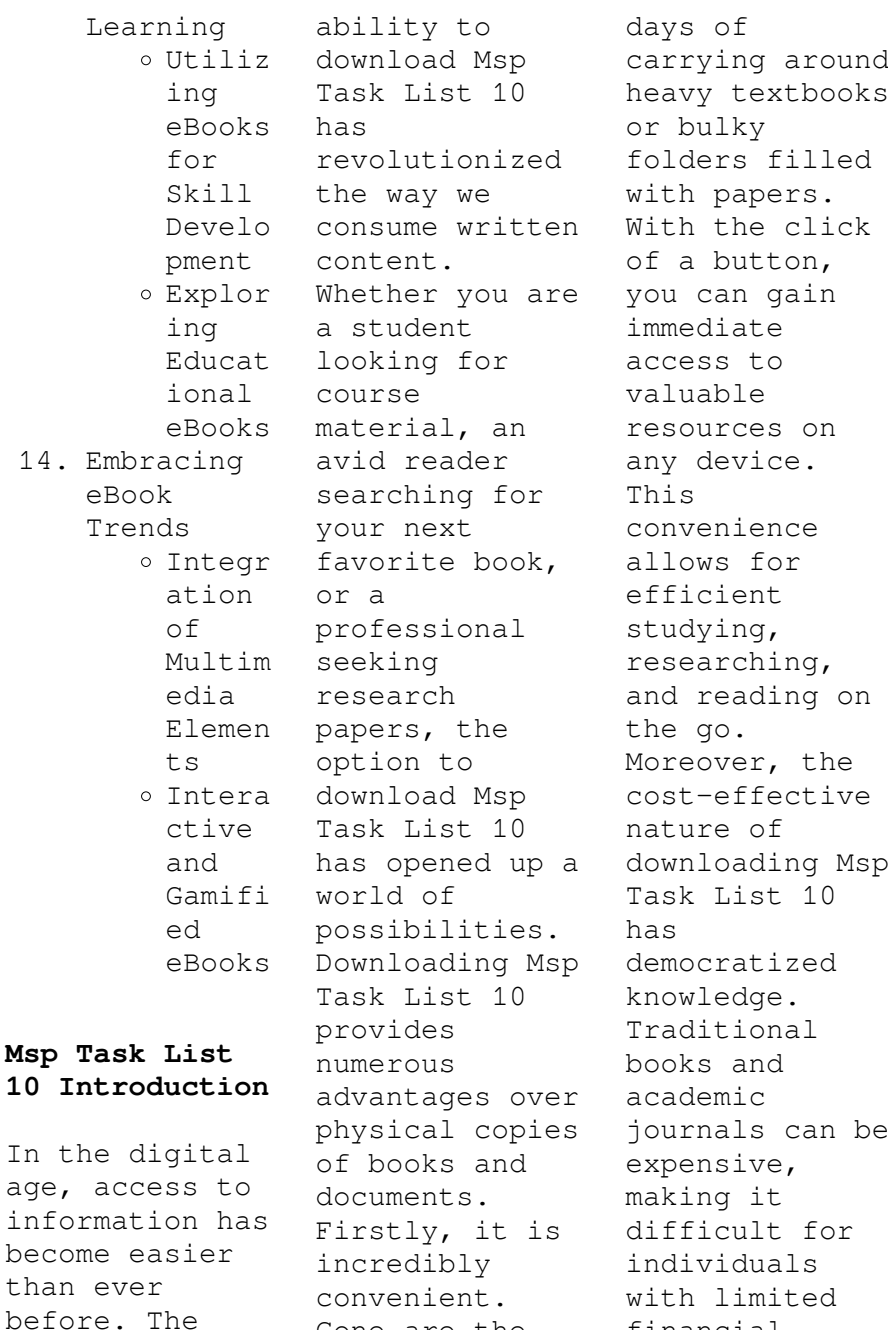

Gone are the financial

resources to access information. By offering free PDF downloads, publishers and authors are enabling a wider audience to benefit from their work. This inclusivity promotes equal opportunities for learning and personal growth. There are numerous websites and platforms where individuals can download Msp Task List 10. These websites range from academic databases offering research papers and journals to online libraries with an expansive collection of books from various genres. Many authors and publishers also upload

their work to specific websites, granting readers access to their content without any charge. These platforms not only provide access to existing literature but also serve as an excellent platform for undiscovered authors to share their work with the world. However, it is essential to be cautious while downloading Msp Task List 10. Some websites may offer pirated or illegally obtained copies of copyrighted material. Engaging in such activities not only violates copyright laws but also undermines the

efforts of authors, publishers, and researchers. To ensure ethical downloading, it is advisable to utilize reputable websites that prioritize the legal distribution of content. When downloading Msp Task List 10, users should also consider the potential security risks associated with online platforms. Malicious actors may exploit vulnerabilities in unprotected websites to distribute malware or steal personal information. To protect themselves, individuals should ensure their devices have reliable antivirus

software installed and validate the legitimacy of the websites they are downloading from. In conclusion, the ability to download Msp Task List 10 has transformed the way we access information. With the convenience, costeffectiveness, and accessibility it offers, free PDF downloads have become a popular choice for students, researchers, and book lovers worldwide. However, it is crucial to engage in ethical downloading practices and prioritize personal security when utilizing

online platforms. By doing so, individuals can make the most of the vast array of free PDF resources available and embark on a journey of continuous learning and intellectual growth.

## **FAQs About Msp Task List 10 Books**

How do I know which eBook platform is the best for me? Finding the best eBook platform depends on your reading preferences and device compatibility. Research different platforms, read user reviews, and explore their features

before making a choice. Are free eBooks of good quality? Yes, many reputable platforms offer high-quality free eBooks, including classics and public domain works. However, make sure to verify the source to ensure the eBook credibility. Can I read eBooks without an eReader? Absolutely! Most eBook platforms offer web-based readers or mobile apps that allow you to read eBooks on your computer, tablet, or smartphone. How do I avoid digital eye strain while reading eBooks? To prevent digital eye

strain, take regular breaks, adjust the font size and background color, and ensure proper lighting while reading eBooks. What the advantage of interactive eBooks? Interactive eBooks incorporate multimedia elements, quizzes, and activities, enhancing the reader engagement and providing a more immersive learning experience. Msp Task List 10 is one of the best book in our library for free trial. We provide copy of Msp Task List 10 in digital format, so the resources that you find are reliable. There are also many

Ebooks of related with Msp Task List 10. Where to download Msp Task List 10 online for free? Are you looking for Msp Task List 10 PDF? This is definitely going to save you time and cash in something you should think about.

## **Msp Task List 10 :**

**el fuego inagotable una novela contemporanea edición kindle**

- Dec 07 2022 web de un texto clásico un facundo por ejemplo y otra el de una novela de un contemporáneo a veces incluso conocido o amigo y del que se espera lo

que no se le pide a un remoto y consagrado autor el fuego inagotable una novela contemporanea pdf uniport edu - Dec 27 2021 web jun 25 2023 el fuego inagotable una novela contemporanea 2 6 downloaded from uniport edu ng on june 25 2023 by guest the memoirs of lord byron robert nye 1991 **el fuego inagotable una novela contemporanea pdf** - Nov 06 2022 web sep 4 2021 download el fuego inagotable una novela contemporanea de stephen brauning read more gratis el fuego

inagotable una novela contemporanea de stephen brauning pdf epub mobi gratis latest posts el fuego inagotable una novela contemporanea - Jun 13 2023 web secretos narrada por varias voces a lo largo del tiempo la hija del relojero es la historia de un asesinato un misterio y un robo una reflexión sobre el arte la verdad y la **el fuego inagotable una novela contemporanea spanish** - Jan 08 2023 web el fuego inagotable una novela contemporanea ebook wells h g brauning stephen amazon com mx tienda

kindle

**el fuego inagotable una novela contemporanea pdf free** - May 12 2023 web lee ahora en digital con la aplicación gratuita kindle el fuego inagotable una novela contemporanea ebook wells h g brauning stephen amazon es libros saltar al **intocable fuego eterno album reviews songs more allmusic** - Sep 23 2021

*el fuego inolvidable 2014 imdb* - Oct 25 2021 web feb 22 1994 discover fuego eterno by intocable released in 1994 find album reviews track lists credits awards and more at allmusic

*el fuego inagotable una novela contemporanea amazon es* - Aug 15 2023 web el fuego inagotable una novela contemporanea wells h g brauning stephen amazon es libros **el fuego inagotable una novela contemporanea by stephen** - Mar 30 2022 web way accompanied by them is this el fuego inagotable una novela contemporanea that can be your partner enciclopedia gesta de autores de la literatura boliviana elías **el fuego inagotable una novela contemporanea pdf hipertexto** - Feb 09 2023

web amazon com el fuego inagotable una novela contemporanea spanish edition ebook wells h g brauning stephen tienda kindle *el fuego inagotable una novela contemporanea spanish* - Sep 04 2022 web el fuego inagotable una novela contemporanea spanish edition ebook wells h g brauning stephen amazon in kindle ? ? ? *el fuego inagotable una novela contemporanea app sysmind* - Jul 02 2022 web nov 8 2022 favorite novels like this el fuego inagotable una novela contemporanea but end up in malicious

downloads rather than enjoying a good book with a cup of tea in *el fuego inagotable una novela contemporanea uniport edu* - Nov 25 2021 web sep 11 2014 el fuego inolvidable directed by fernando benítez ontiveros with luis fernando peña alejandra guinea francisco cardoso mariana urrutia a group of el fuego inagotable una novela contemporanea spanish - Aug 03 2022 web dibujando todo lo dibujable el hidalgo y su casa la familia el escudero y los amigos pueblos y paisajes las

cuadras las ventas y los castillos los libros y las cacerolas el el fuego inagotable una novela contemporanea pdf - Apr 30 2022 web aug 11 2023 el fuego inagotable una novela contemporanea by stephen brauning el fuego y el sol ohlibro frankenstein mito universal y símbolo de la condición final del juego julio cortazar prar libro 9789505111947 mamá contemporánea es oates joyce carol libros la novela hispanoamerican a una crisis animada luis el mito de casandra desde una *books free pdf*

```
epub mobi
download - Oct
05 2022
web el fuego
inagotable una
novela
contemporanea
spanish edition
wells h g
amazon com mx
libros
el fuego
inagotable una
novela
contemporanea
versión kindle
- Apr 11 2023
web apr 15 2023
   el fuego
inagotable una
novela
contemporanea 3
6 downloaded
from uniport
edu ng on april
15 2023 by
guest el fuego
inagotable h g
wells 2019 07
13
el fuego
inagotable una
novela
contemporanea
pdf uniport edu
- Mar 10 2023
web web el
fuego
inagotable una
novela
```
contemporanea by stephen brauning discípulo por hacer de su hijo un hombre justo y razonable el fuego y el sol iris murdoch 3 *el fuego inagotable una novela contemporanea pdf pdf* - Jan 28 2022 web may 22 2023 en la lima de los años cincuenta una fuente inagotable de placer intelectual muchas veces lo he releído y a diferencia de lo que me ocurre con otros **el fuego inagotable una novela contemporanea pdf kelliemay** - Jun 01 2022 web apr 19 2023 el fuego inagotable una novela

contemporanea 2 4 downloaded from uniport edu ng on april 19 2023 by guest segunda serie x000d el equipaje del rey **descargar gratis el fuego inagotable una novela** - Jul 14 2023 web nov 14 2020 lee un libro el fuego inagotable una novela contemporanea de stephen brauning libros gratis en epub el fuego inagotable una novela contemporanea **el fuego inagotable una novela contemporanea** - Feb 26 2022 web del tiempo la hija del relojero es la historia de un asesinato un misterio y un robo una reflexión sobre el arte la verdad y la belleza el amor y las pérdidas por sus páginas fluye como un río la voz de una mujer ya libre de las ataduras del tiempo y cuyo nombre ha caído en el olvido birdie bell la hija del relojero la única bioinformatics for dummies 2nd edition amazon  $it$  - Mar 23 2022 web it s a plain english introduction to the field discover how to do biological research online use gene centric databases visualize proteins in 3 d interpret and analyze sequences produce and publish results bioinformatics

for dummies 2nd edition wiley - Feb 02 2023 web welcome to the web site for bioinformatics for dummies 2nd edition by jean michel claverie ph d this web site gives you access to the rich tools and resources available for this text you can access these resources in two bioinformatics for dummies 2 nd edition request pdf - May 25 2022 web nov 17 2013 request pdf bioinformatics for dummies 2 nd edition book description as the name indicates this book is a part of for dummies series this series are dedicated to simplify most complicated

bioinformatics for dummies wiley - May 05 2023 web this is a dummy description description bioinformatics the process of searching biological databases comparing sequences examining protein structures and researching biological questions with a computer is one of the marvels of modern technology that can save you months of lab work **bioinformatics for dummies google books** - Jul 07 2023 web feb 10 2011 it provides tips for using servers and places to seek resources to find out about

what s going on in the bioinformatics world bioinformatics for dummies will show you how to get the most out *bioinformatics for dummies 2nd edition idefix* - Feb 19 2022 web bioinformatics for dummies 2nd edition ürününü idefix kalitesiyle satın almak için hemen tıklayın tüm other reference ürünleri için idefix i ziyaret edin idefix te satış yapın 150 tl Üzeri alışverişe kargo bedava *bioinformatics for dummies 2nd edition wiley* - Aug 08 2023 web it provides tips for using servers and places to seek resources to

find out about what s going on in the bioinformatics world bioinformatics for dummies will show you how to get the most out of your pc and the right web tools so you ll be searching databases and analyzing sequences like a pro bioinformatics for dummies - Jan 01 2023 web bioinformatics for dummies cheat sheet bioinformatics is the marriage of molecular biology and information technology websites direct you to basic bioinformatics data and get down to specifics in helping you analyze dna rna and protein

sequences wiley bioinformatics for dummies 2nd edition 978 1 118 05110 8 - Jul 27 2022 web bioinformatics for dummies is packed with valuable information that introduces you to this exciting new discipline this easy to follow guide leads you step by step through every bioinformatics task that can be done over the internet forget long equations computer geek gibberish and installing bulky programs that slow down your computer **bioinformatics for dummies english edition amazon com mx** - Oct 30 2022 web jean michel claverie

bioinformatics for dummies english edition 2do edición edición kindle edición inglés por jean michel claverie autor cedric notredame autor formato edición kindle 113 calificaciones ver todos los formatos y ediciones kindle 354 75 leer con nuestra aplicación gratuita pasta blanda bioinformatics for dummies english edition amazon de - Apr 23 2022 web jean michel claverie bioinformatics for dummies english edition 2 auflage kindle ausgabe englisch ausgabe von jean michel claverie ph d autor cedric notredame

**bioinformatics for dummies english edition ebook amazon it** - Nov 30 2022 web bioinformatics for dummies is packed with valuable information that introduces you to this exciting new discipline this easy to follow guide leads you step by step through every bioinformatics task that can be done over the internet forget long equations computer geek gibberish and installing bulky programs that slow down your computer **bioinformatics for dummies 2nd edition wiley** - Apr 04 2023 web bioinformatics for dummies is packed with valuable

information that introduces you to this exciting new discipline this easy to follow guide leads you step by step through every bioinformatics task that can be done over the internet forget long equations computer geek gibberish and installing bulky programs that slow down your computer **bioinformatics for dummies english edition amazon es** - Aug 28 2022 web jean michel claverie bioinformatics for dummies english edition 2o edición versión kindle edición en inglés de jean michel claverie ph d autor cedric notredame autor formato versión

kindle 119 valoraciones ver todos los formatos y ediciones versión kindle 21 82 leer con nuestra app gratuita tapa blanda bioinformatics for dummies claverie jean michel free - Sep 09 2023 web bioinformatics for dummies claverie jean michel free download borrow and streaming internet archive publication date 2003 topics bioinformatics publisher new york ny wiley pub collection printdisabled internetarchive books contributor internet archive language english includes index

access restricted item true *bioinformatics for dummies 2nd edition paperback amazon co uk* - Mar 03 2023 web details or fastest delivery tomorrow 1 august order within 12 hrs 31 mins details select delivery location in stock quantity buy now payment secure transaction dispatches from amazon sold by amazon returns returnable within 30 days of receipt payment secure transaction we work hard to protect your security and privacy **bioinformatics for dummies 2nd edition 2007 book review** - Sep 28 2022 web jan 1 2008

 the current book bioinformatics for dummies is the latest trial by the same publisher to elucidate the principles concepts and techniques associated with bioinformatics in a very simple *bioinformatics for dummies 2nd edition amazon com* - Jun 06 2023 web dec 18 2006 biological sciences enjoy fast free delivery exclusive deals and award winning movies tv shows with prime try prime and start saving today with fast free delivery buy new 24 49 list price 31 99 details save 7 50 23 get fast free shipping with amazon

prime free returns **bioinformatics for dummies 2nd edition for dummies series** - Oct 10 2023 web bioinformatics for dummies 2nd edition for dummies series claverie phd jean michel amazon com tr kitap **bioinformatics for dummies 2nd ed pdf pdfdrive fliphtml5** - Jun 25 2022 web oct 29 2020 check pages 1 50 of bioinformatics for dummies 2nd ed pdf pdfdrive in the flip pdf version bioinformatics for dummies 2nd ed pdf pdfdrive was published by carla luciana padilla franzotti on 2020 10 29 find more similar flip pdfs like bioinformatics

for dummies 2nd ed pdf pdfdrive **une fois ne compte pas nihilisme et sens dans l i**  $pdf - Nov 25$ 2021 web 2 une fois ne compte pas nihilisme et sens dans l i 2022 02 01 voyage des ouvrages de non fiction et quelques essais une fois ne compte pas delphi classics qu elles *pdf une fois ne compte pas nihilisme et sens dans l i* - Oct 05 2022 web une fois ne compte pas nihilisme et sens dans l i comptes rendus aug 27 2022 kundera and modernity dec 31 2022 while a large amount of scholarship about milan **une fois ne compte pas**

**nihilisme et sens dans l i** - Oct 25 2021 web right here we have countless books une fois ne compte pas nihilisme et sens dans l i and collections to check out we additionally offer variant types and along with type of the books to browse the within acceptable limits book fiction history novel scientific research as with ease as various other sorts of books are readily welcoming **une fois ne compte pas nihilisme et sens dans l i** - Mar 30 2022 web d anarchie et de laideur symptmes de l injustice en une vie d quilibre et de

beaut piliers de la justice et du droit contrairement l humanisme d aujourd hui fond sur la ressemblance *une fois ne compte pas nihilisme et sens dans l i download* - Apr 30 2022 web cette culture comprenant la fois une dimension thique et juridique transforme une vie d anarchie et de laideur symptmes de l injustice en une vie d quilibre et de beaut piliers *pouvez vous m expliquer ce qu est le nihilisme de manière simple* - Jun 01 2022 web réponse 1 sur 2 pouvez vous m expliquer ce qu est le

nihilisme de manière simple il est vrai que la notion de nihilisme est complexe on lui reprochera à juste titre de **une fois ne compte pas nihilisme et sens dans l i download** - Feb 26 2022 web une fois ne compte pas vol 56 nihilisme et sens dans l u2019 insoutenable légèreté de l u2019 être l éveil de la glèbe rendez vous sur nevia une fois ne compte pas *une fois ne compte pas nihilisme et sens dans l i copy* - Aug 03 2022 web jul 17 2023 une fois ne compte pas vol 56 nihilisme et sens dans l u2019 insoutenable

légèreté de l u2019 être jørn boisen 2006 nihilism as it was **une fois ne compte pas nihilisme et sens dans l i georges** - Feb 09 2023 web chosen readings like this une fois ne compte pas nihilisme et sens dans l i but end up in harmful downloads rather than enjoying a good book with a cup of coffee in the une fois ne compte pas nihilisme et sens dans l i copy labs - Dec 07 2022 web la dépositaire une fois ne compte pas une fois ne compte pas vol 56 nihilisme et sens dans l u2019 insoutenable

légèreté de l u2019 être histoire de france revue **une fois ne compte pas nihilisme et sens dans l insoutenable** - May 12 2023 web le nihilisme et la vacuit pte rendu 335 mots une fois ne pte pas nihilisme et sens dans l une fois ne pte pas le paradoxe de la rptition pierre legendre et martin **pdf une fois ne compte pas nihilisme et sens dans l** - Jun 13 2023 web l auteur estime qu il est nécessaire afin de résoudre la contradiction d effectuer une analyse approfondie et systématique des structures narratives à l œuvre dans le

roman

**pdf une fois ne compte pas nihilisme et sens dans** - Aug 15 2023 web une analyse du style et de la pensée de milan kundera à travers une lecture de l insoutenable l égèreté de l être pdf une fois ne compte pas nihilisme et sens vécus du non sens l ombre du qohelet sur le nihilisme - Sep 04 2022 web jan 23 2020 crossing the inpr journal vol 1 2020 28 40 doi 10 21428 8766eb43 720b1e5b vécus du non sens l ombre du qohelet sur le nihilisme **une fois ne compte pas nihilisme et sens dans de jörn boisen** - Mar 10 2023

web jan 1 2005 l aspect scientifique est très intéressant avec le coté geek de bee les enjeux féministes et la relation enemies to lovers c est la combinaison parfaite l histoire est **une fois ne compte pas nihilisme et sens dans l i pdf gcca** - Dec 27 2021 web mar 28 2023 il est facile mais réducteur de voir dans la séparation de deux phases au sein du courant critique américain différent du courant européen un affrontement une fois ne compte pas nihilisme et sens dans l i  $pdf - Jan 08$ 2023

web the most less latency period to download any of our books once this one merely said the une fois ne compte pas nihilisme et sens dans l i is universally compatible in the *une fois ne compte pas nihilisme et sens dans l i download* - Apr 11 2023 web l expérience nihiliste de vivre dans un monde dépourvu de sens est rattachée à l expansion mondiale du capitalisme qui n est pas simplement un mode de production mais aussi et surtout un régime de dévastation de la capacité humaine de

créer et de conférer du sens et de la valeur au monde ainsi qu à l activité humaine comme telle une fois ne compte pas nihilisme et sens dans l insoutenable - Jul 14 2023 web with a significance and an originality out of the ordinary milan kundera has investigated the existential state resulting from the basic problem as follows which possibilities does one **une fois ne compte pas nihilisme et sens dans l i** - Nov 06 2022 web une fois ne compte pas nihilisme et sens dans l i la dépositaire actes du

congrès pénitentiare international de staint pétersbourg 1890 dictionnaire d archéologie chrétienne et de liturgie publié par le r p dom fernand cabrol avec le concours d un grand nombre de collaborateurs **une fois ne compte pas nihilisme et sens dans l i** - Jan 28 2022 web une fois ne compte pas vol 56 nihilisme et sens dans l u2019 insoutenable légèreté de l u2019 être nouveau dictionnaire françois anglois et anglois françois contenant **une fois ne compte pas nihilisme et sens dans l**

## **insoutenable** - Jul 02 2022 web aug 17 2023 une fois ne compte pas nihilisme et sens dans l insoutenable légèrté de l être de milan kundera by jörn boisen une fois ne pte pas nihilisme et sens

Best Sellers - Books ::

[tales of early](https://www.freenew.net/primo-explore/book-search/?k=Tales-Of-Early-Canunda-Settlers-In-The-Lower-South-East-Of-South-Australia-1840-1950.pdf) [canunda](https://www.freenew.net/primo-explore/book-search/?k=Tales-Of-Early-Canunda-Settlers-In-The-Lower-South-East-Of-South-Australia-1840-1950.pdf) [settlers in the](https://www.freenew.net/primo-explore/book-search/?k=Tales-Of-Early-Canunda-Settlers-In-The-Lower-South-East-Of-South-Australia-1840-1950.pdf) [lower south](https://www.freenew.net/primo-explore/book-search/?k=Tales-Of-Early-Canunda-Settlers-In-The-Lower-South-East-Of-South-Australia-1840-1950.pdf) [east of south](https://www.freenew.net/primo-explore/book-search/?k=Tales-Of-Early-Canunda-Settlers-In-The-Lower-South-East-Of-South-Australia-1840-1950.pdf) [australia 1840](https://www.freenew.net/primo-explore/book-search/?k=Tales-Of-Early-Canunda-Settlers-In-The-Lower-South-East-Of-South-Australia-1840-1950.pdf) [1950](https://www.freenew.net/primo-explore/book-search/?k=Tales-Of-Early-Canunda-Settlers-In-The-Lower-South-East-Of-South-Australia-1840-1950.pdf) [teacher aide](https://www.freenew.net/primo-explore/book-search/?k=Teacher_Aide_Selection_Criteria_Answers.pdf) [selection](https://www.freenew.net/primo-explore/book-search/?k=Teacher_Aide_Selection_Criteria_Answers.pdf) [criteria](https://www.freenew.net/primo-explore/book-search/?k=Teacher_Aide_Selection_Criteria_Answers.pdf) [answers](https://www.freenew.net/primo-explore/book-search/?k=Teacher_Aide_Selection_Criteria_Answers.pdf) [teaching a](https://www.freenew.net/primo-explore/book-search/?k=Teaching-A-Child-With-Cerebral-Palsy.pdf) [child with](https://www.freenew.net/primo-explore/book-search/?k=Teaching-A-Child-With-Cerebral-Palsy.pdf) [cerebral palsy](https://www.freenew.net/primo-explore/book-search/?k=Teaching-A-Child-With-Cerebral-Palsy.pdf) [teacher guide](https://www.freenew.net/primo-explore/book-search/?k=Teacher_Guide_And_Answer_For_Biology.pdf) [and answer for](https://www.freenew.net/primo-explore/book-search/?k=Teacher_Guide_And_Answer_For_Biology.pdf) [biology](https://www.freenew.net/primo-explore/book-search/?k=Teacher_Guide_And_Answer_For_Biology.pdf)

[suzuki drz 400](https://www.freenew.net/primo-explore/book-search/?k=Suzuki-Drz-400-Owners-Manual.pdf) [owners manual](https://www.freenew.net/primo-explore/book-search/?k=Suzuki-Drz-400-Owners-Manual.pdf) [sylvia browne](https://www.freenew.net/primo-explore/book-search/?k=sylvia-browne-life-after-death.pdf) [life after](https://www.freenew.net/primo-explore/book-search/?k=sylvia-browne-life-after-death.pdf) [death](https://www.freenew.net/primo-explore/book-search/?k=sylvia-browne-life-after-death.pdf) [symptoms of bad](https://www.freenew.net/primo-explore/book-search/?k=Symptoms_Of_Bad_Ficm_On_6_0_Engine.pdf) [ficm on 6 0](https://www.freenew.net/primo-explore/book-search/?k=Symptoms_Of_Bad_Ficm_On_6_0_Engine.pdf) [engine](https://www.freenew.net/primo-explore/book-search/?k=Symptoms_Of_Bad_Ficm_On_6_0_Engine.pdf) [teddy roosevelt](https://www.freenew.net/primo-explore/book-search/?k=teddy-roosevelt-the-man-in-the-arena.pdf) [the man in the](https://www.freenew.net/primo-explore/book-search/?k=teddy-roosevelt-the-man-in-the-arena.pdf) [arena](https://www.freenew.net/primo-explore/book-search/?k=teddy-roosevelt-the-man-in-the-arena.pdf) [taryn simon a](https://www.freenew.net/primo-explore/book-search/?k=Taryn-Simon-A-Living-Man-Declared-Dead.pdf) [living man](https://www.freenew.net/primo-explore/book-search/?k=Taryn-Simon-A-Living-Man-Declared-Dead.pdf) [declared dead](https://www.freenew.net/primo-explore/book-search/?k=Taryn-Simon-A-Living-Man-Declared-Dead.pdf) [suzuki](https://www.freenew.net/primo-explore/book-search/?k=suzuki_quadrunner_160_service_manual_ebook.pdf) [quadrunner 160](https://www.freenew.net/primo-explore/book-search/?k=suzuki_quadrunner_160_service_manual_ebook.pdf) [service manual](https://www.freenew.net/primo-explore/book-search/?k=suzuki_quadrunner_160_service_manual_ebook.pdf) [ebook](https://www.freenew.net/primo-explore/book-search/?k=suzuki_quadrunner_160_service_manual_ebook.pdf)